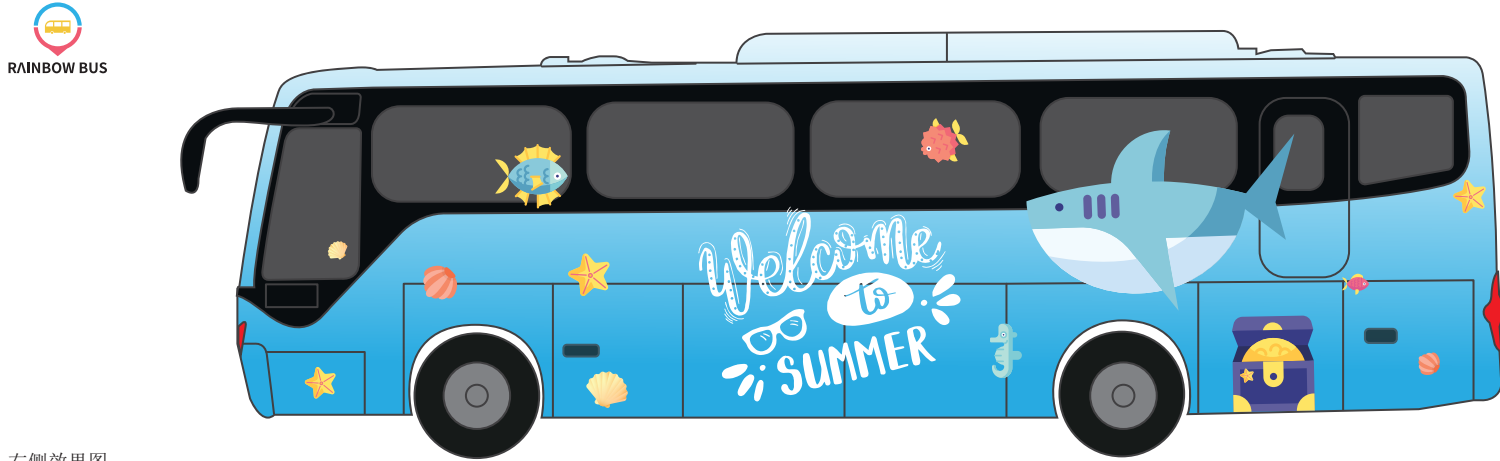

右侧效果图

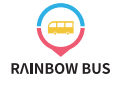

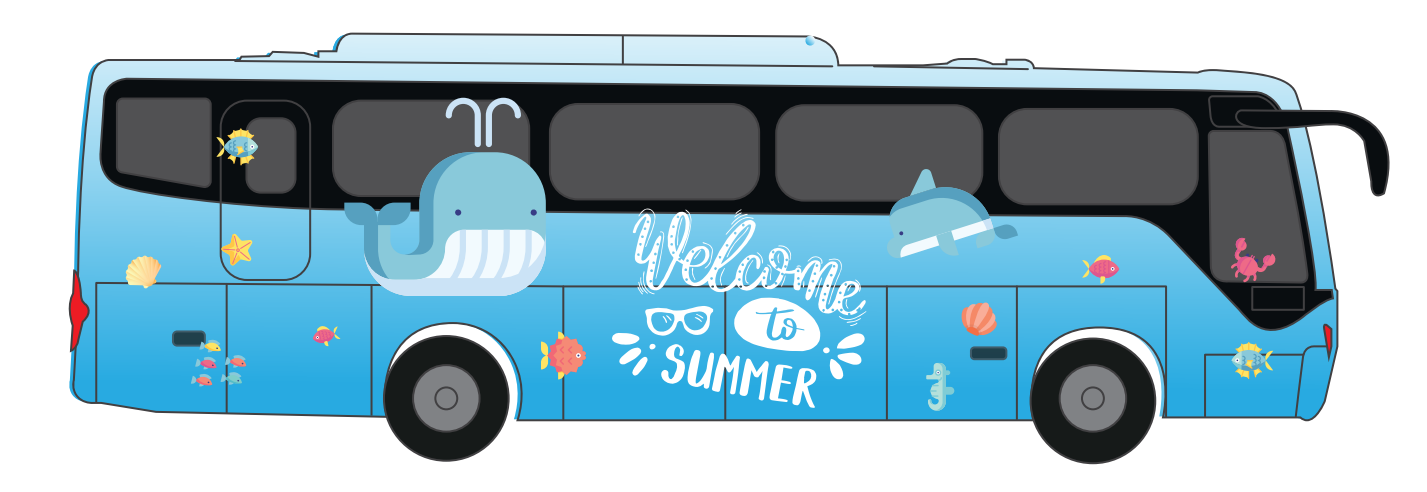

左侧效果图

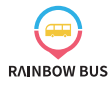

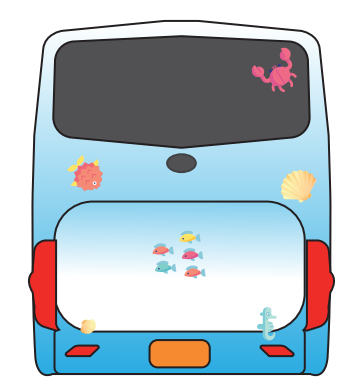

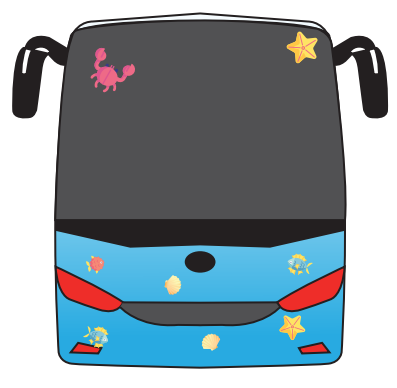

前后效果图